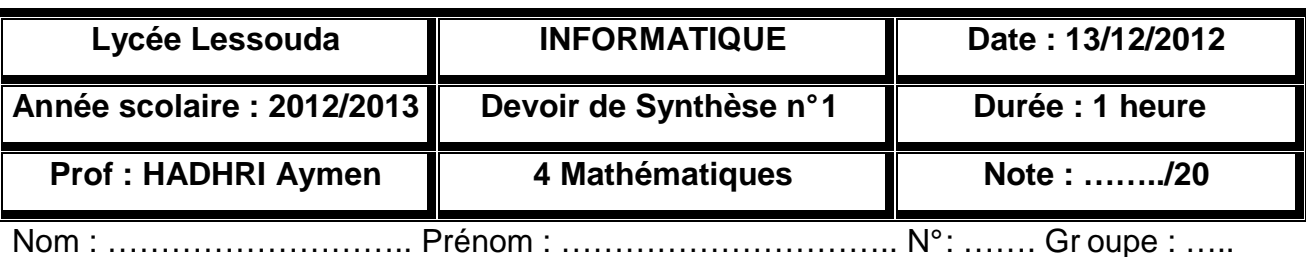

**Exercice 1 :** Soit le programme suivant :

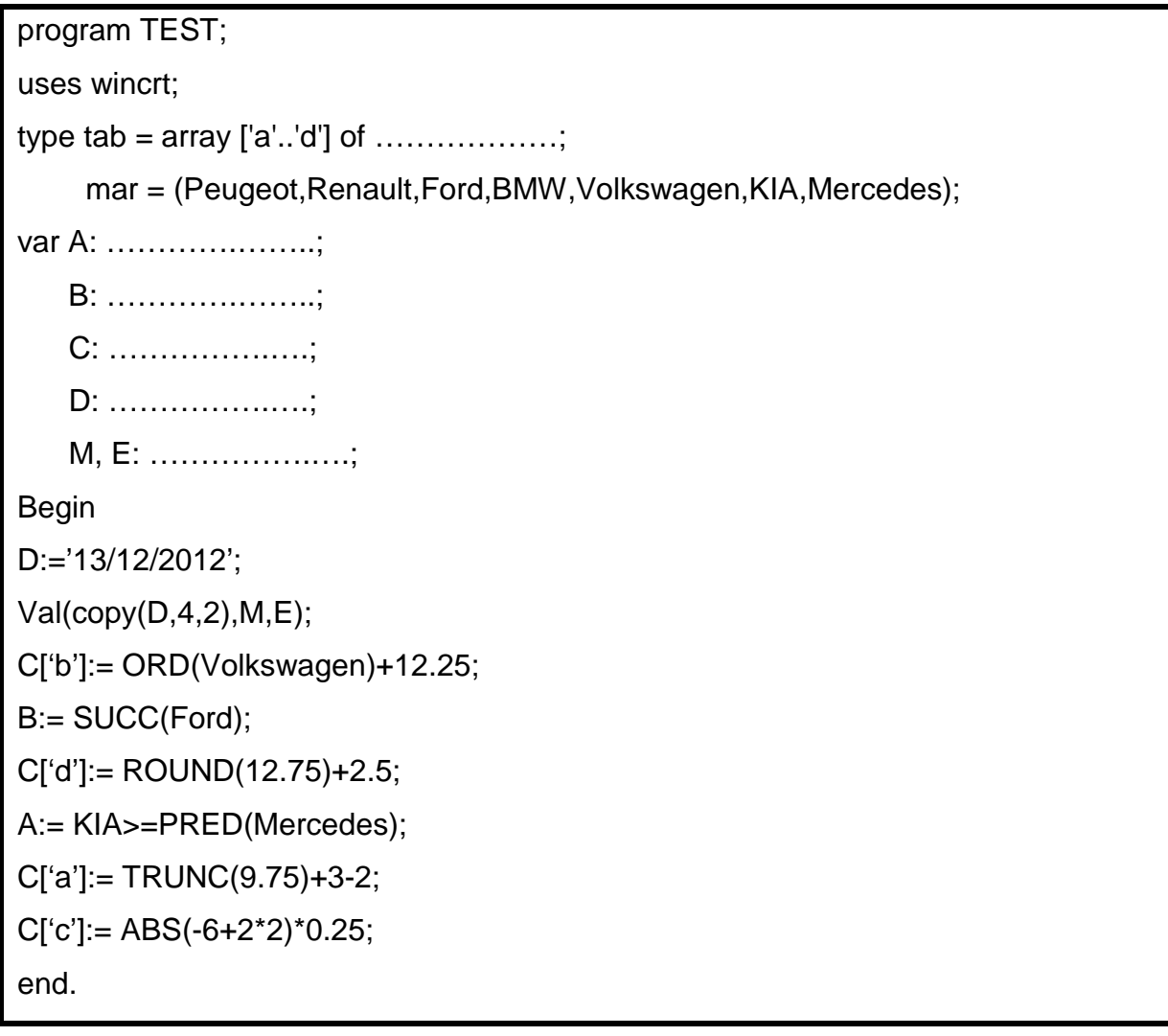

- a) Compléter les pointillés ci-dessus.
- b) Dessiner les variables A, B, C, D, M, E et indiquer leurs contenus

………………………………………………………………………………………………………… ………………………………………………………………………………………………………… ………………………………………………………………………………………………………… ………………………………………………………………………………………………………… ………………………………………………………………………………………………………… ………………………………………………………………………………………………………… …………………………………………………………………………………………………………

## **Exercice 2 :**

Ecrire une analyse, un algorithme et sa traduction en Pascal d'un programme nommé **SAISON** qui permet de :

- Saisir un numéro de mois,
- Selon le numéro saisi, indiquer la saison correspondante.

Exemples :

- > M=12 → le programme affichera **Hiver**
- > M=3 → le programme affichera **Printemps**
- > M=6 → le programme affichera Eté
- **E** M=10 → le programme affichera Automne
- **E** M=5 → le programme affichera Printemps
- > M=7 → le programme affichera Eté
- ...

**N.B :** enregistrer le programme Pascal sous le chemin **D:\BAC2012\NomPrénom**

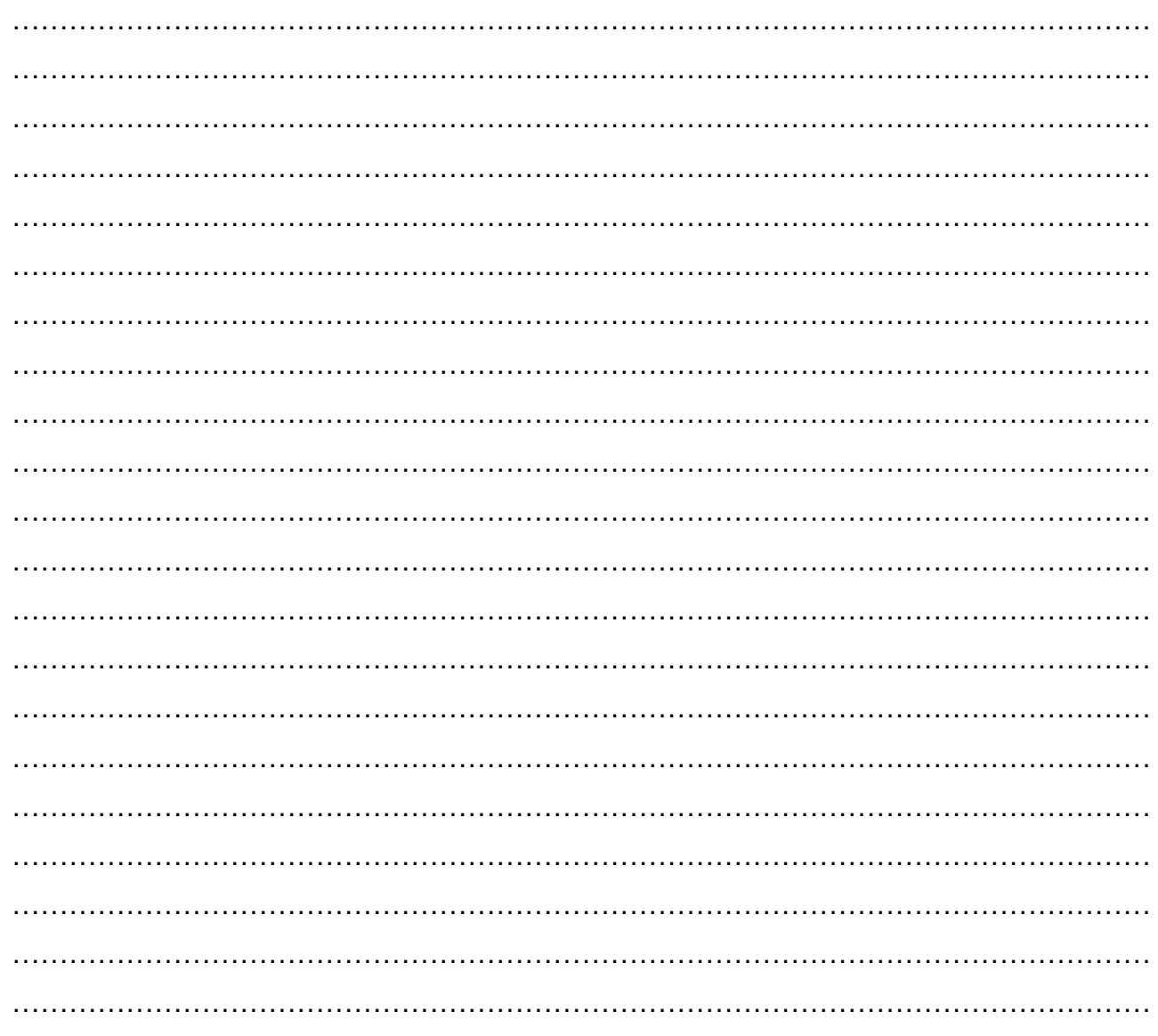